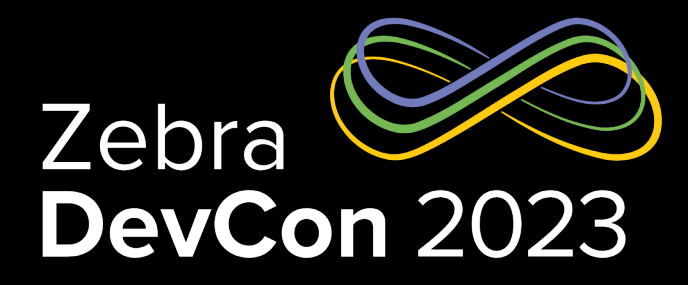

# श्री<sub>1</sub>, ZEBRA

1

## **Smarter Labels**

Go Deeper with Environmental Sensors

**Leo Lowy**

*Director, Sensor Product Management*

### The Critical Role of Cold Chain Logistics

Value drivers exist in multiple industries and applications

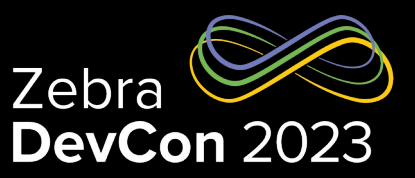

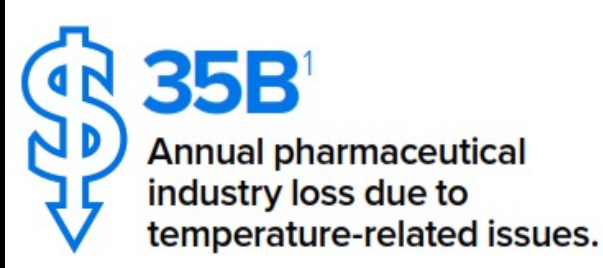

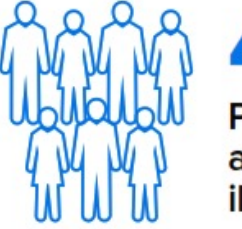

**48M<sup>2</sup>** People in the U.S. affected by food-borne illness every year.

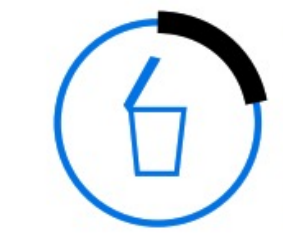

22%<sup>3</sup> of the 60M tons of food wasted in the U.S. every year, 22% is lost after production and before consumption.

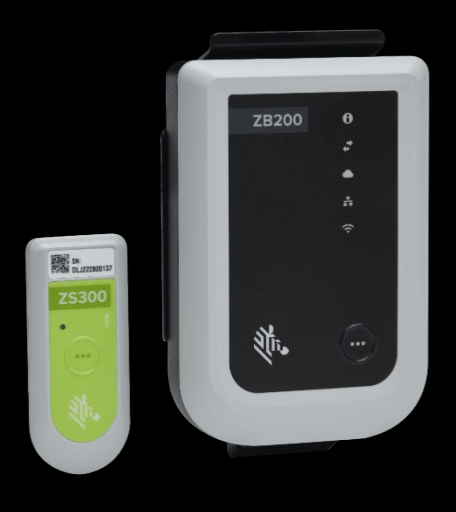

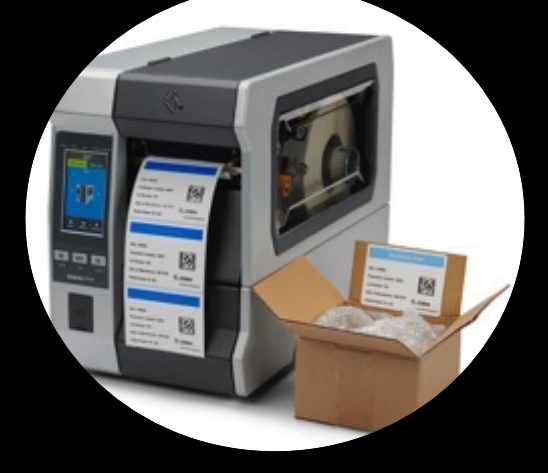

**Electronic Sensors Visual & RFID Sensors** 

### Environmental Sensor Use Cases

Food & Pharma Manufacturing, Transportation and Logistics

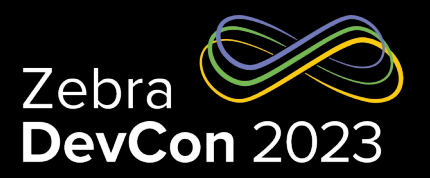

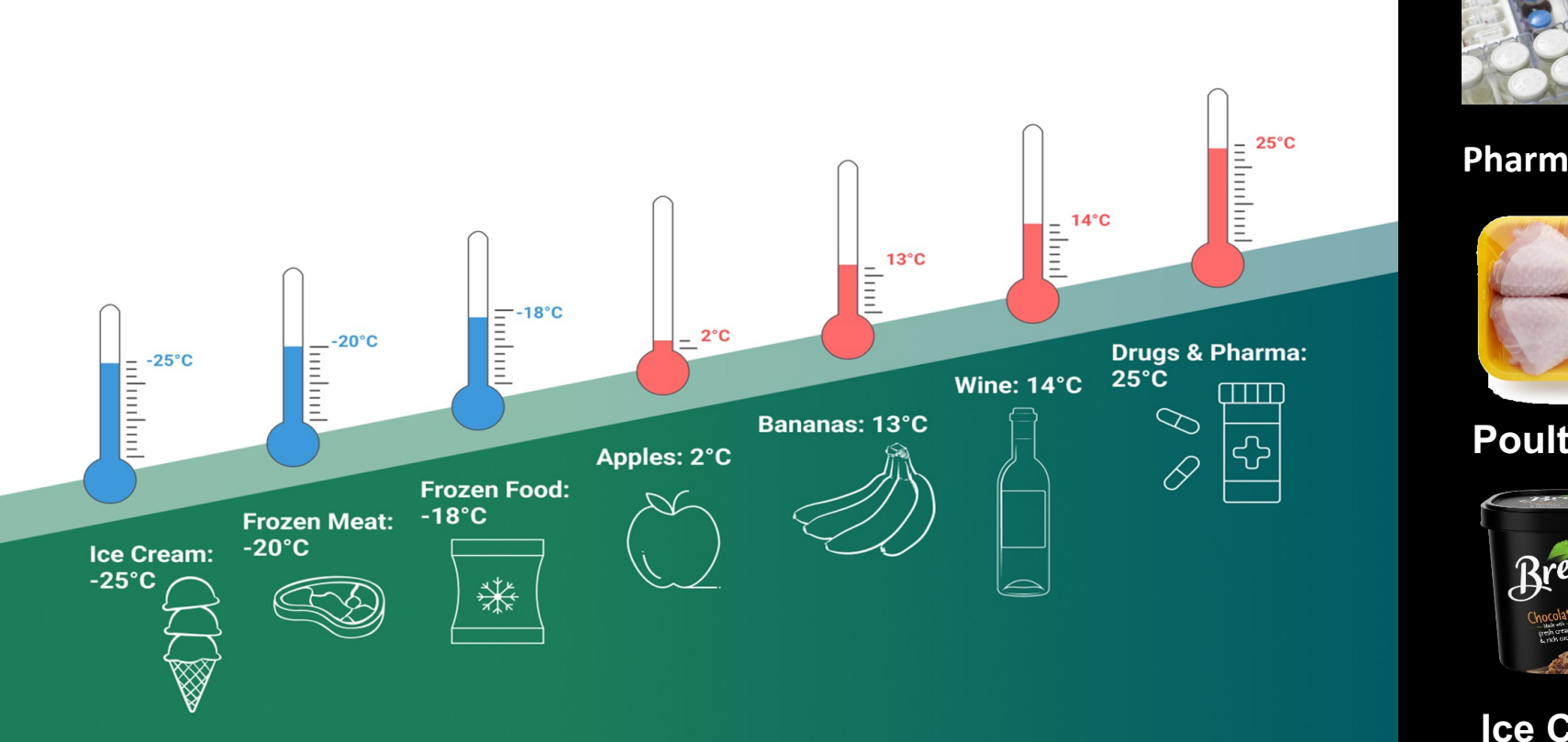

**OZEMPİC** 

**Pharma / Biologics**

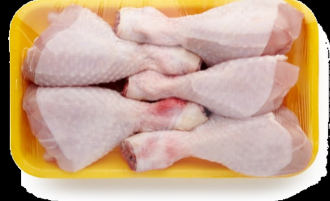

#### **Poultry/Beef**

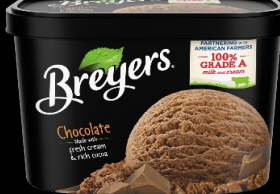

**Ice Cream**

### Zebra Environmental Sensors: Core Markets & Applications Well-suited to provide value in multiple industries and applications

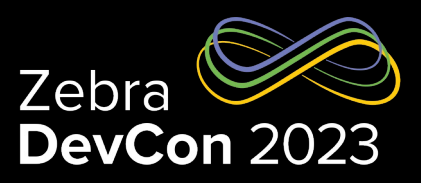

 $W \bullet X$ TRIC

**Transportation and** logistics (T&L)

Temperature sensitive products in transit

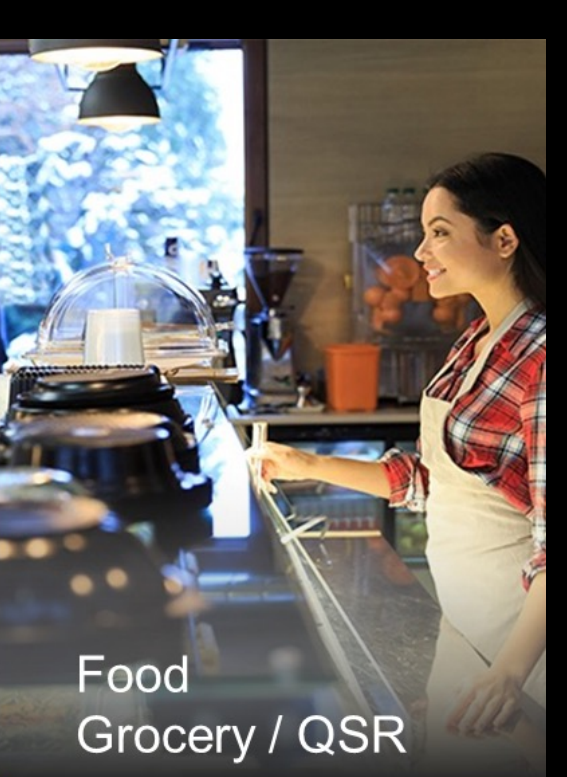

Ensure foods are stored in the proper condition

Temperature Monitoring during short- or longerterm storage

**P**harma

Validate high-heat processing

Manutacturing

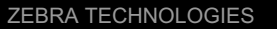

### ZS300 Electronic Temperature Sensors

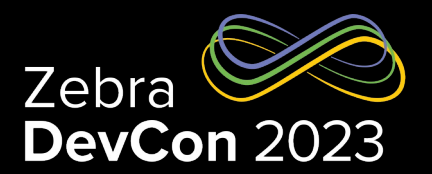

- Environmental Exposure Revealed via BLE and Cloud
- Detects temperatures from -40˚C to +85˚C, transmits data via Zebra Bridge or Android™ to the cloud
- Enables Real-Time responses to Temp events all along the Cold Chain (Transportation or Storage)
- Easily integrates with existing Transportation and Warehouse Management Systems

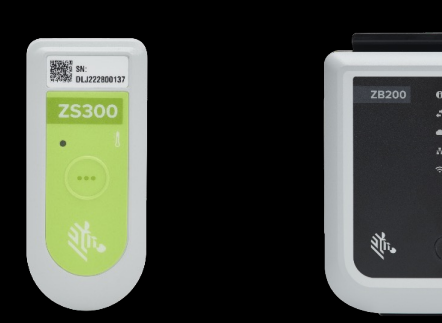

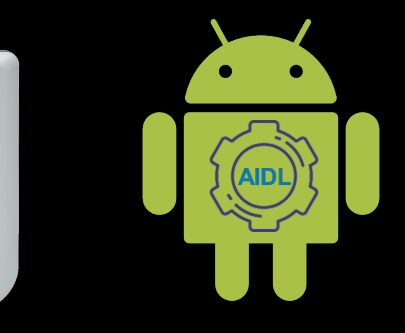

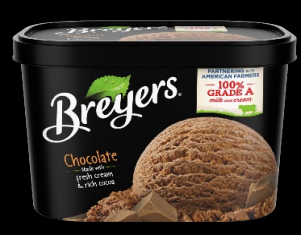

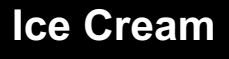

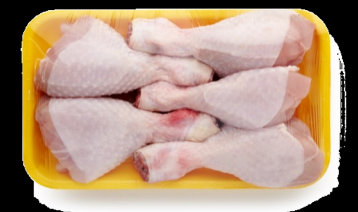

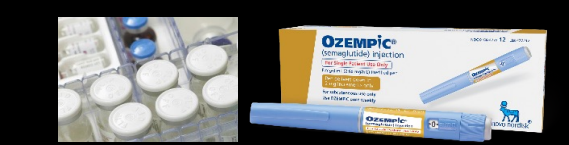

**Ice Cream Poultry/Beef Pharma / Biologics**

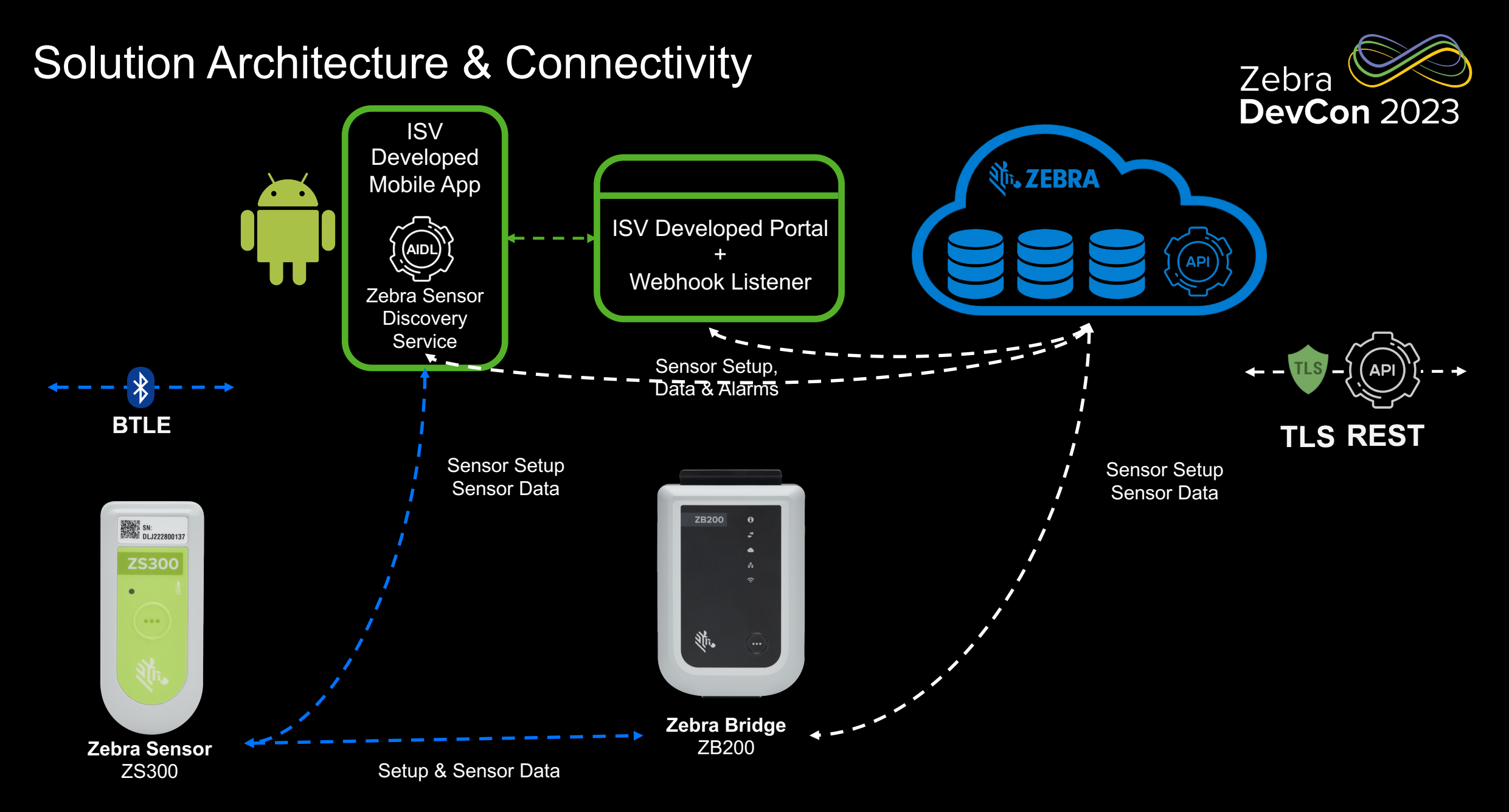

# Sensor Workflow

A Summary

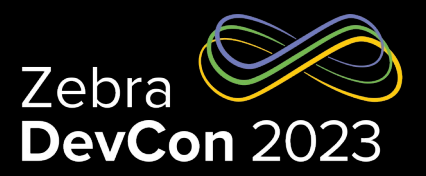

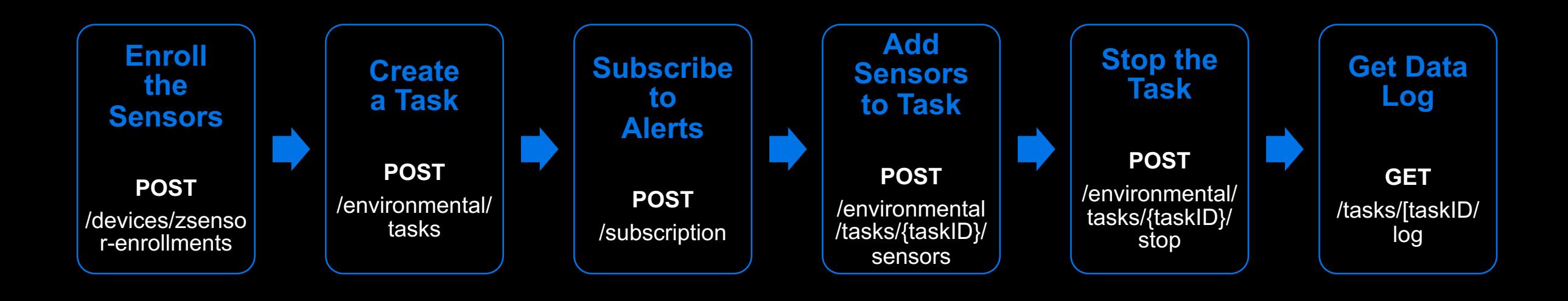

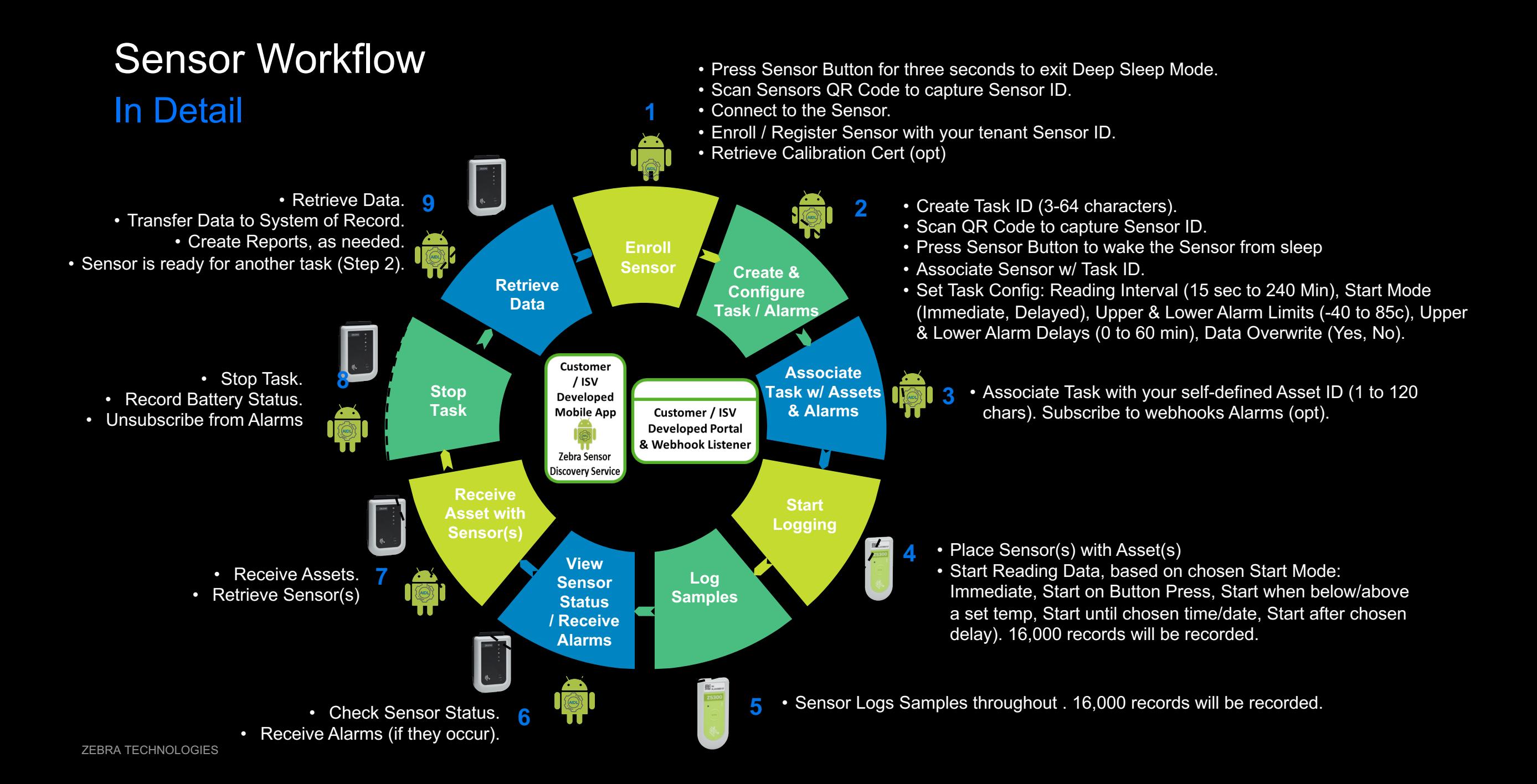

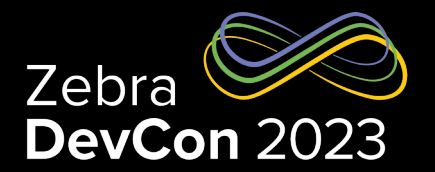

# **Demo Time!**

### Management APIs

- Included at No Charge
- Enable Management of Sensors & Task Configuration
- Enables retrieving Sensors Certificate of Calibration

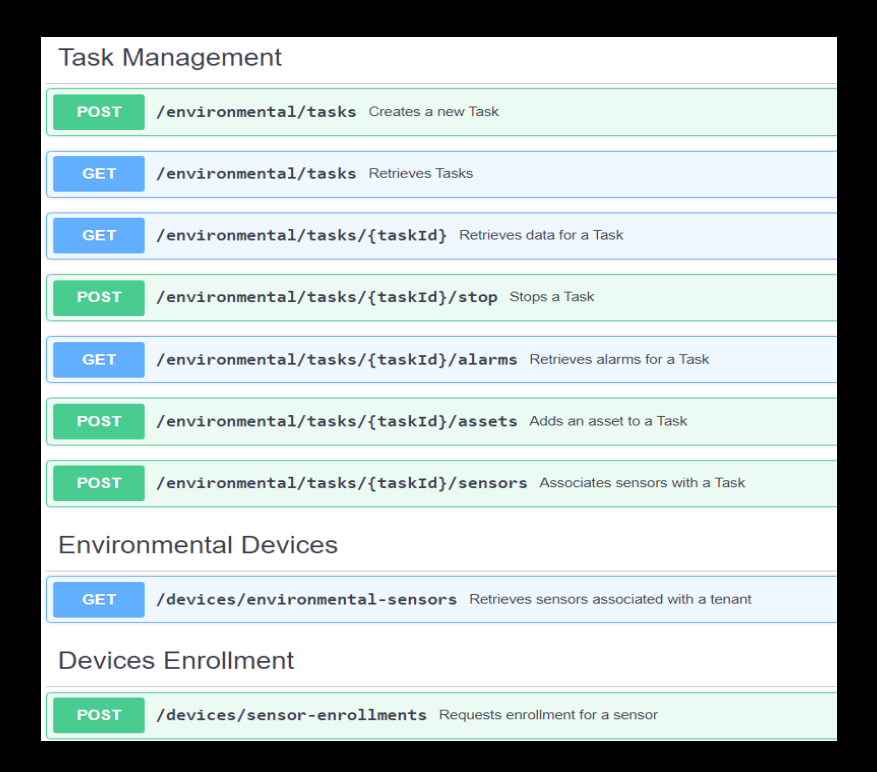

**Response:**

**Example:**  Creating a new task  $\rightarrow$ 

### Data APIs

#### **Example:**  Getting a tasks logs:

- Included in LogView and EventView subscriptions
- Provides ability to securely query and retrieve data gathered by sensors

Analytics and Reporting for Temperature Sensors

**GET** 

/tasks/{taskId}/log Retrieve sensor read events by task

**[Response:](https://developer.zebra.com/apis/analytics-and-reporting-temperature)**

More Details on Zebra DevPortal

### Alarm APIs

- Included in EventView subscription
	- Allows subscribing to Temp. Excursion Alarms
	- NOTE: webhook listener required

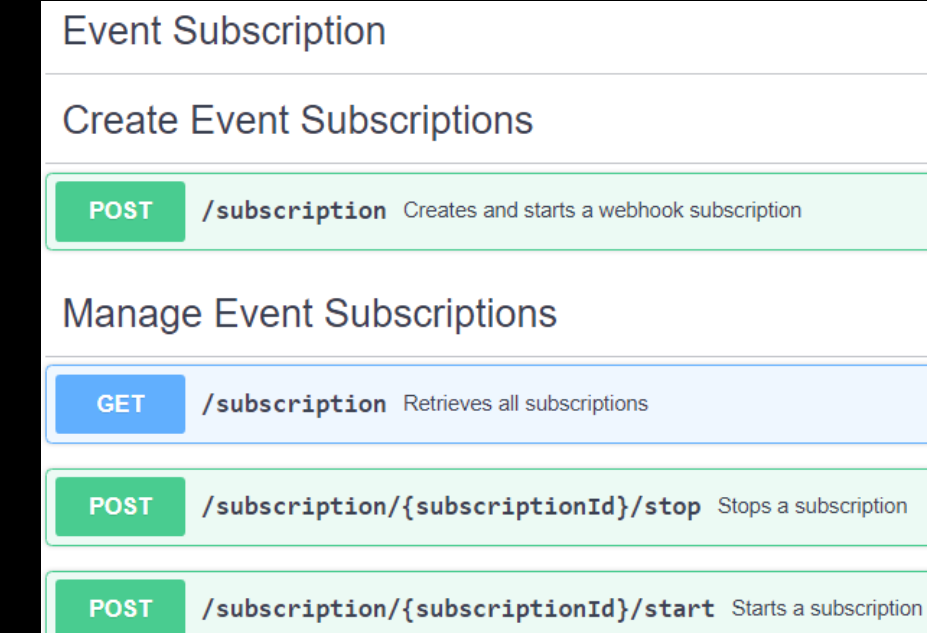

#### **Example:**  Creating a subscription:

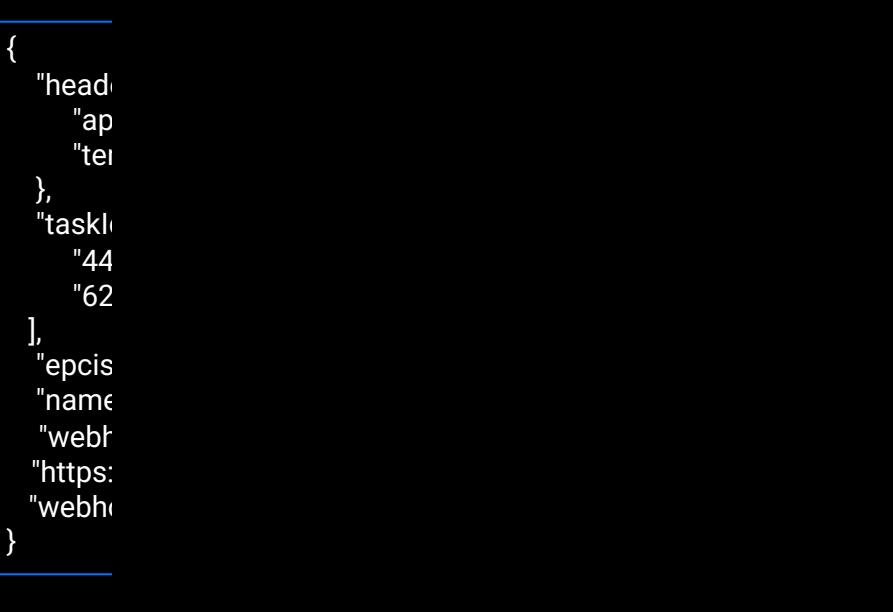

#### **Response:**

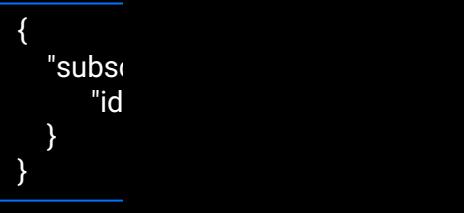

### Android Sensor Discover App: "ZSFinder"

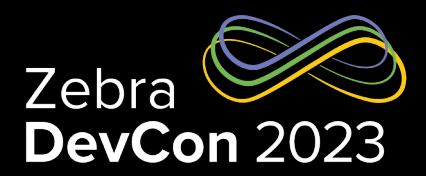

#### **Features**

- Communicates with ZS300 Sensor via Bluetooth® Low Energy (v5.2).
- Discovers Sensors and enables bidirectional communication with them.
- Connects to Zebra Cloud Platform to upload sensor data.
- Offers an Android™ Interface Definition Language interface, allowing data to be retrieved from sensor for transmission to a user chosen backend system.
- *NOTE: The AIDL interface is for use with the SelfView Subscription. Data is not signed during transport.*
- For use on Android™ v8.1 and above.
- Access via port 80, 443 to scv.zpc.zebra.com and acs.zebra.com for certificate exchange and data transfer to the Zebra Cloud Platform.
- Requires Bluetooth<sup>®</sup> Low Energy v4.1 or later.
- Authenticated via the Android™ Services Authentication API
- ZSFinder is available on Google Play

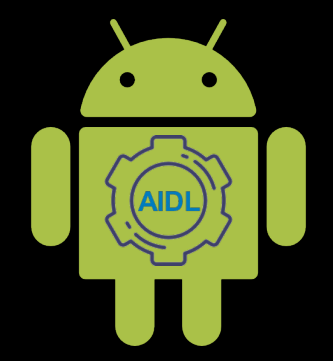

**Android**™ **Software** Sensor Discovery **Service** "ZSFinder"

### Sensor BTLE Advertising Packet

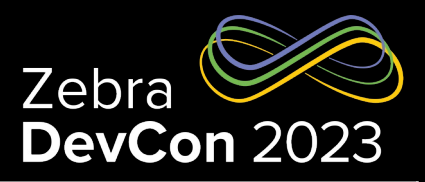

The Advertising Packet is a structured set of information the ZS300 sensor sends every 1.5 seconds to let Bluetooth Low Energy (BTLE) hardware and software-based receivers "find" the sensor.

It contains information on the sensors Unique ID, battery status, last temperature read and if the sensor is in an alarm condition, plus many other attributes.

The Advertising Packet also contains forward-looking data fields for potential future products.

The Advertising Packet, along with the Sensor Discovery Service app (ZSFinder) are key assets for developers using the SelfView Subscription.

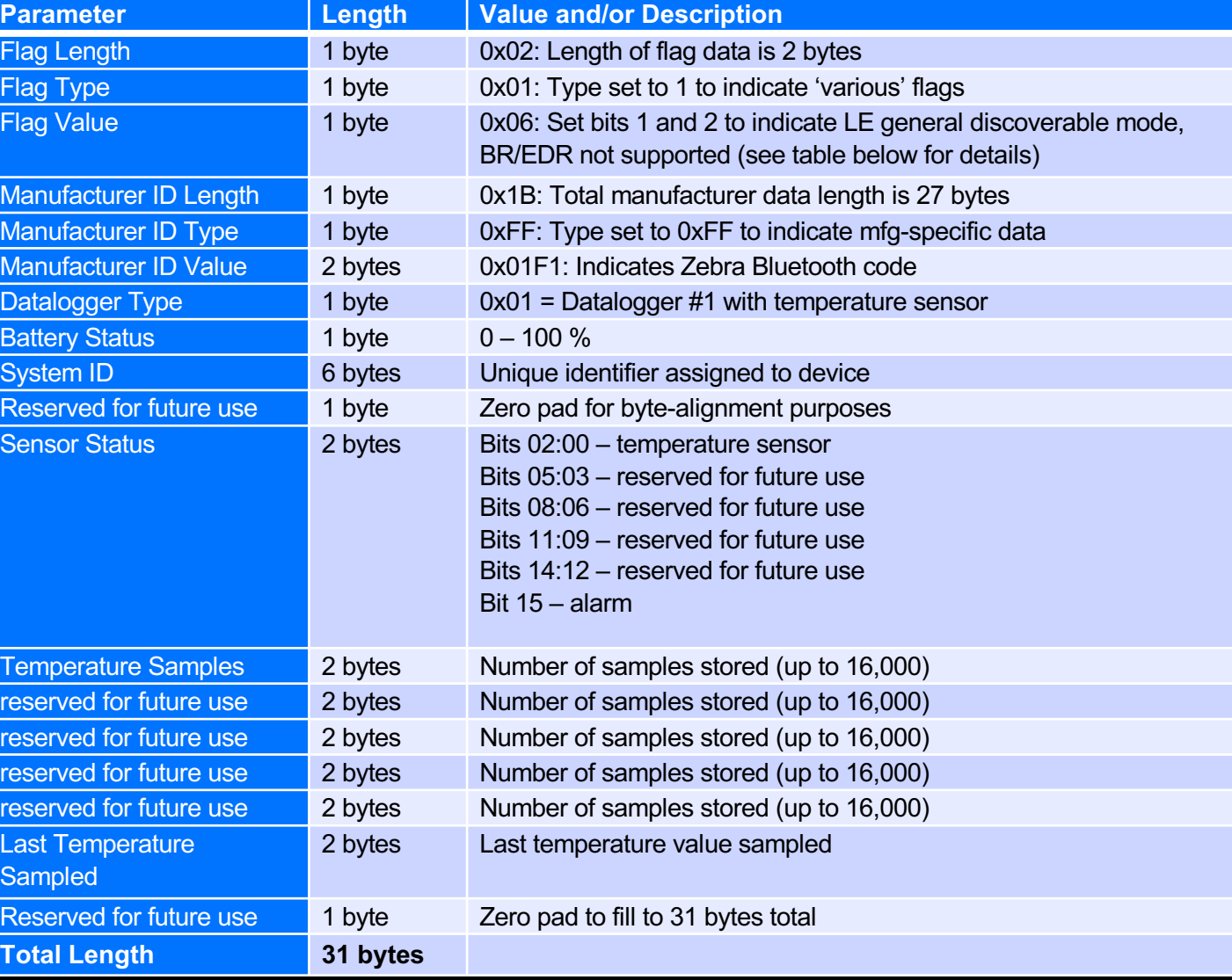

### Dev Tools Best Practices

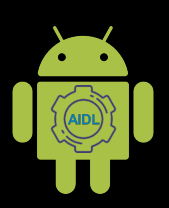

#### **Sensor Discovery App (ZSFin[der\)](https://developer.android.com/guide/components/aidl) Zebra Cloud Platform (APIS)**

- Use Android v8.1 or later to ensure BLTE functionality.
- Ensure that Bluetooth® is enabled on the Android™ device, and prompt user to enable if not enabled.
- If using the "SelfView" subscription, ensure that data is both retrieved from the Sensor and securely transmitted to your backend system(s).
- If using the "SelfView" subscription, ensure data is retained for up to 7 years, to support future product handling process audits.
- If using the "EventView" subscription, set up a webhook listener to capture Alarms.
- If using the Android™ Interface Definition Language feature to retrieve data from the Sensor, review the Google AIDL documentation.
- Provide feedback to end user to ensure they stay within range of the sensor when collecting data. Most Android™ devices will support a 30 foot range. Provide feedback when data collection is complete.

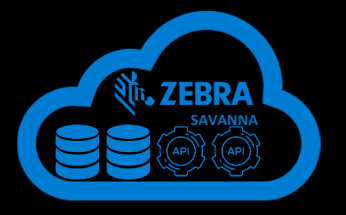

- Review the Develope
- Keep your API keys and Your
- Handle any errors that This could include ret message to the user.
- Use pagination for lar using pagination to re the performance and
- $\cdot$  Know and handle rate rate limit is 5000 calls second per API Key.
- Keep current on API  $\overline{\phantom{a}}$ keep them up-to-date
- Use the correct meth Example, use GET to

### **Documentation**

#### **Software**

- Developer Portal
	- "Creating an ZS300 app" blog post
	- Developer Getting Started Guide
	- Postman Collection
	- OpenAPI Spec including
		- API Description
		- Example Use Case
		- Sample Code
		- Error Responses
		- Postman Collection
	- Android™ AIDL Documentation

#### **Hardware**

- User Guides for ZS300 and ZB200
- Quick Start Guides for ZS300 and ZB200
	- Setup Utility App will be included with ZB200

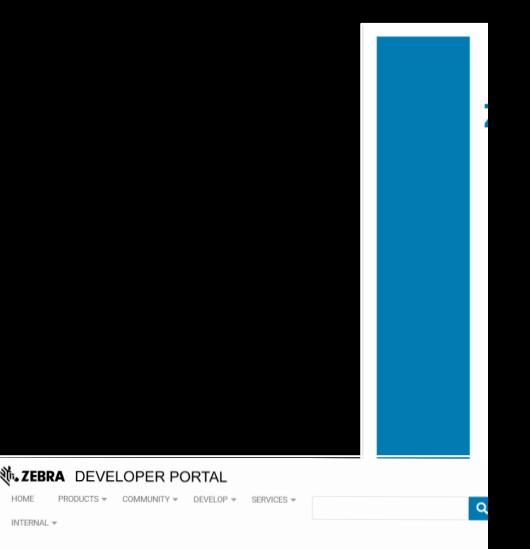

Management and Data Reporting for Electronic Temp **Developer Guide** 

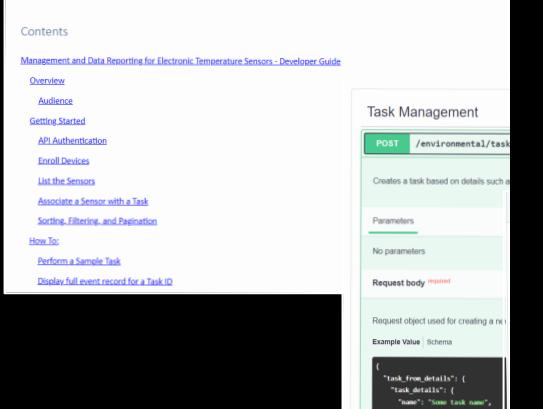

### API Subscriptions

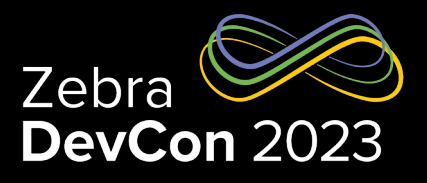

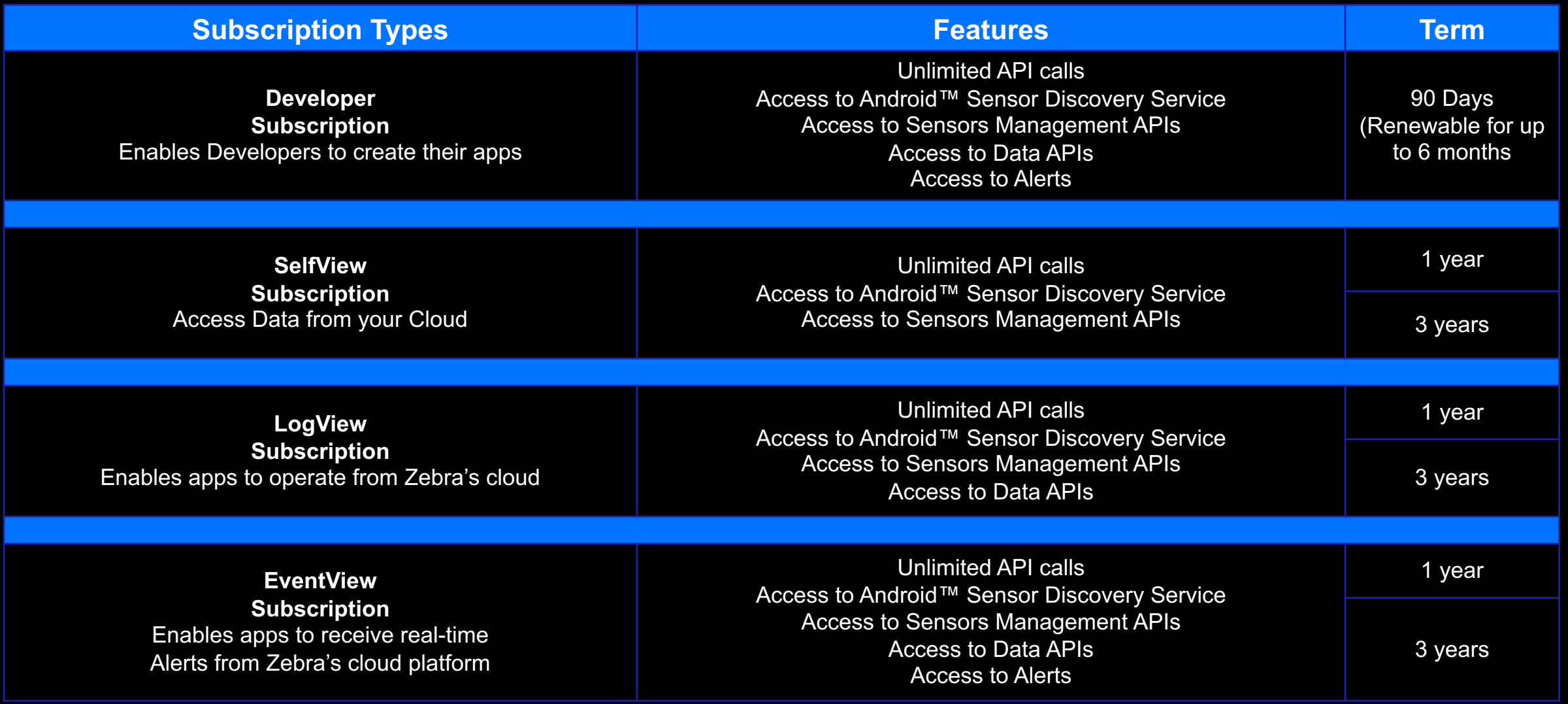

### Visual & RFID Sensors

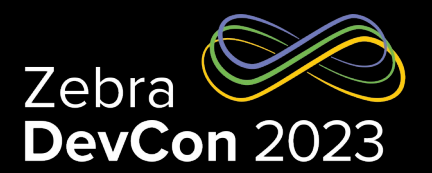

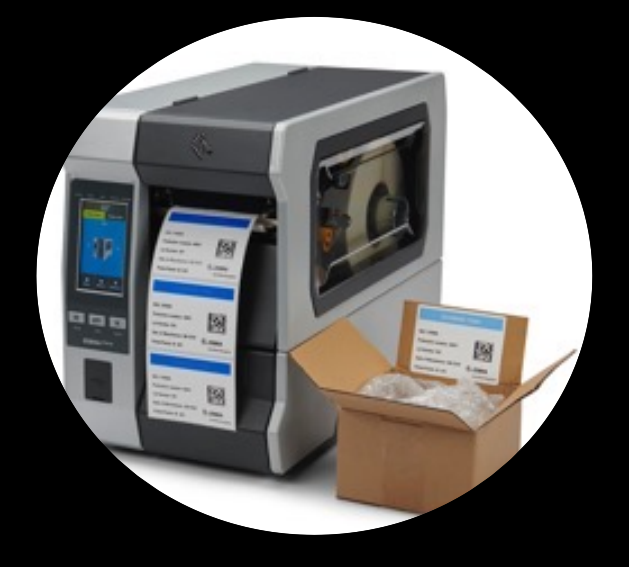

**Visual Sensors And Algebra RFID Sensors** 

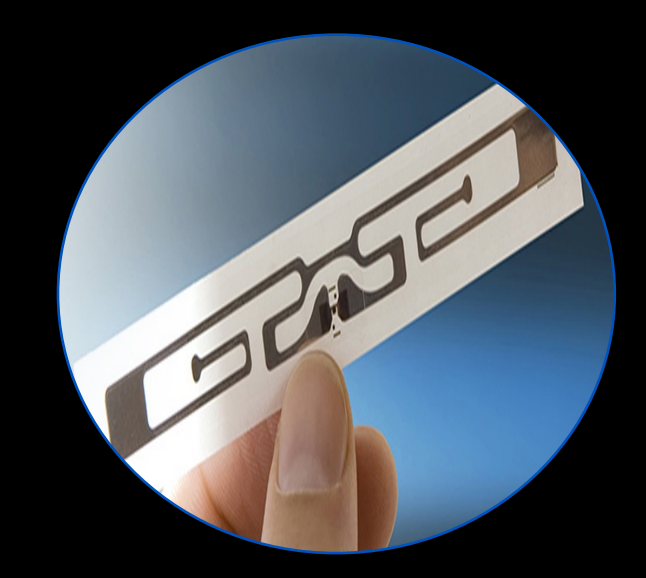

### ZeOn-Demand Printable Indicators

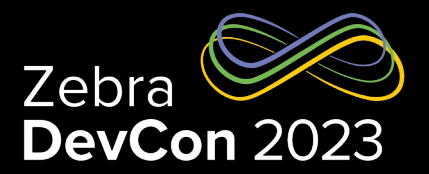

- Environmental Exposure Revealed with a Simple Machine Readable Visual
- Combines environmental indicator with on-demand thermal printing
- Reveals Insights into a sensitive assets
- Supports quality processes and workflows across the spectrum of label materials
- Come Build with Us!

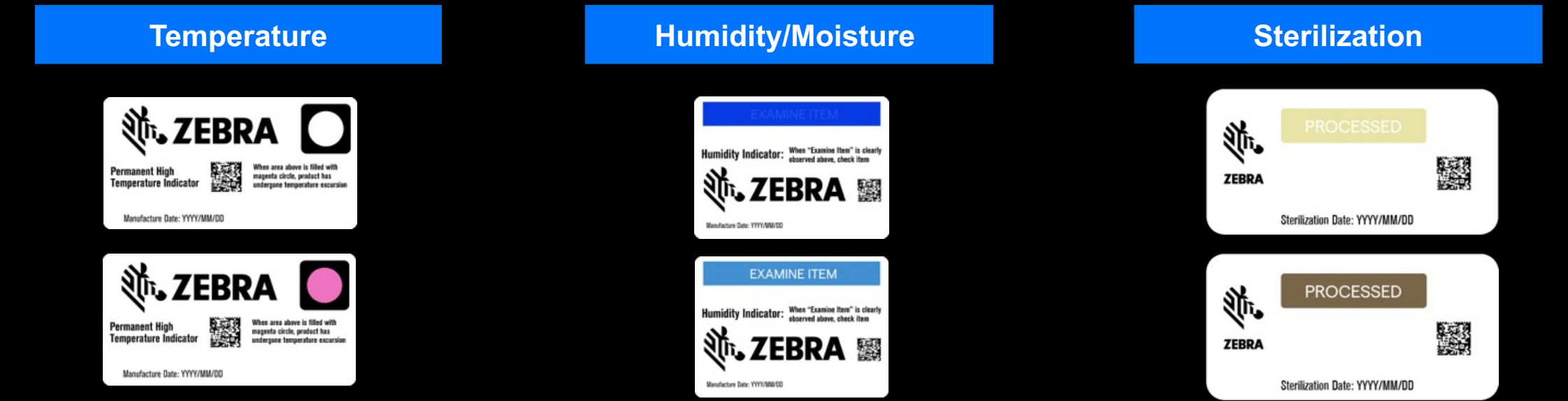

### ZeOn-Demand High Temp RFID Labels (Q4-2023)

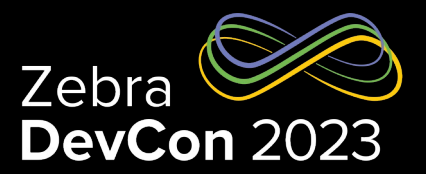

 $\left\langle \begin{array}{cc} 0 & \end{array} \right\rangle$ 

- Environmental Exposure Revealed Via existing RFID Infrastructure
- Combines environmental indicator with on-demand thermal printing
- Supports "High Temp" detection: 113F (45c)
- Currently in "Market Trial": Seeking ISV's and customers to build out software ecosystem

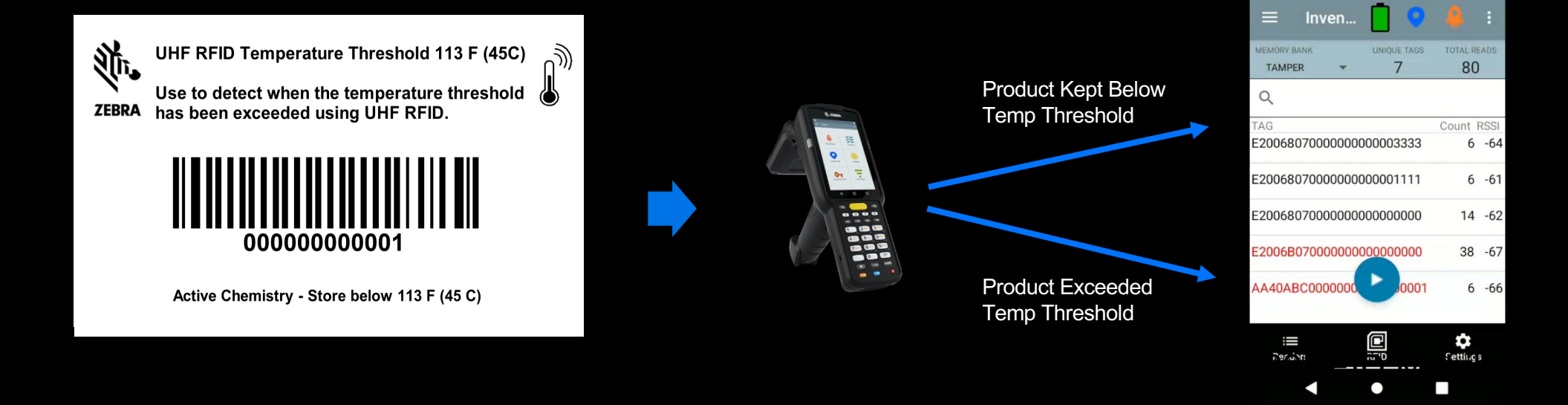

### …and, reach out to us at **sensorpm**

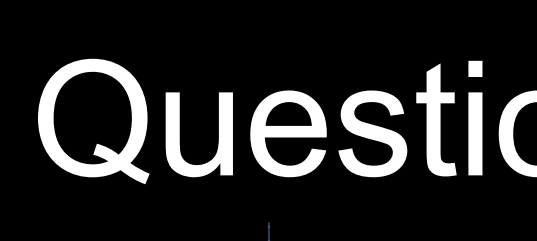

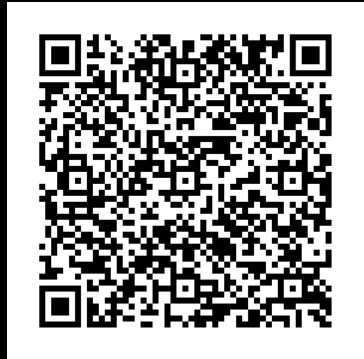

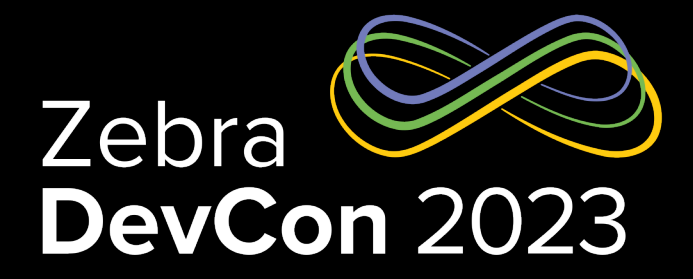

# Thank You

ZEBRA TECHNOLOGIES

ZEBRA and the stylized Zebra head are trademarks of Zebra Technologies Corp., registered in many jurisdictions worldwide. All other trademarks are the property of their respective owners. ©2023 Zebra Technologies Corp. and/or its affiliates. All rights reserved.

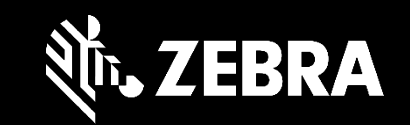